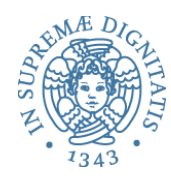

1 

## **PROGRAMMAZIONE 2 23. Garbage Collection**

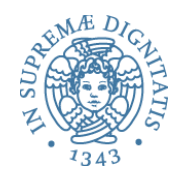

- Static area
	- $-$  dimensione fissa, contenuti determinati e allocati a tempo di compilazione
- $\bullet$  Runtime stack
	- dimensione variabile (record attivazione)
	- gestione sotto-programmi
- Heap
	- dimensione fissa/variabile
	- $-$  supporto alla allocazione di oggetti e strutture dati dinamiche
		- malloc in C, new in Java

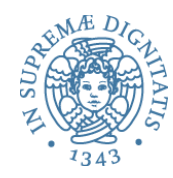

- Entità che ha un indirizzo assoluto che è mantenuto per tutta l'esecuzione del programma
- Solitamente sono allocati staticamente
	- $\circ$  variabili globali
	- $\circ$  variabili locali sotto-programmi (senza ricorsione)
	- $\circ$  costanti determinabili a tempo di compilazione
	- $\circ$  tabelle usate dal supporto a runtime (per type checking, garbage collection, ecc.)
- Spesso usate in zone protette di memoria

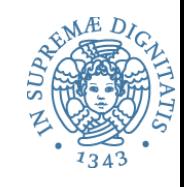

### Allocazione statica per sotto-programmi

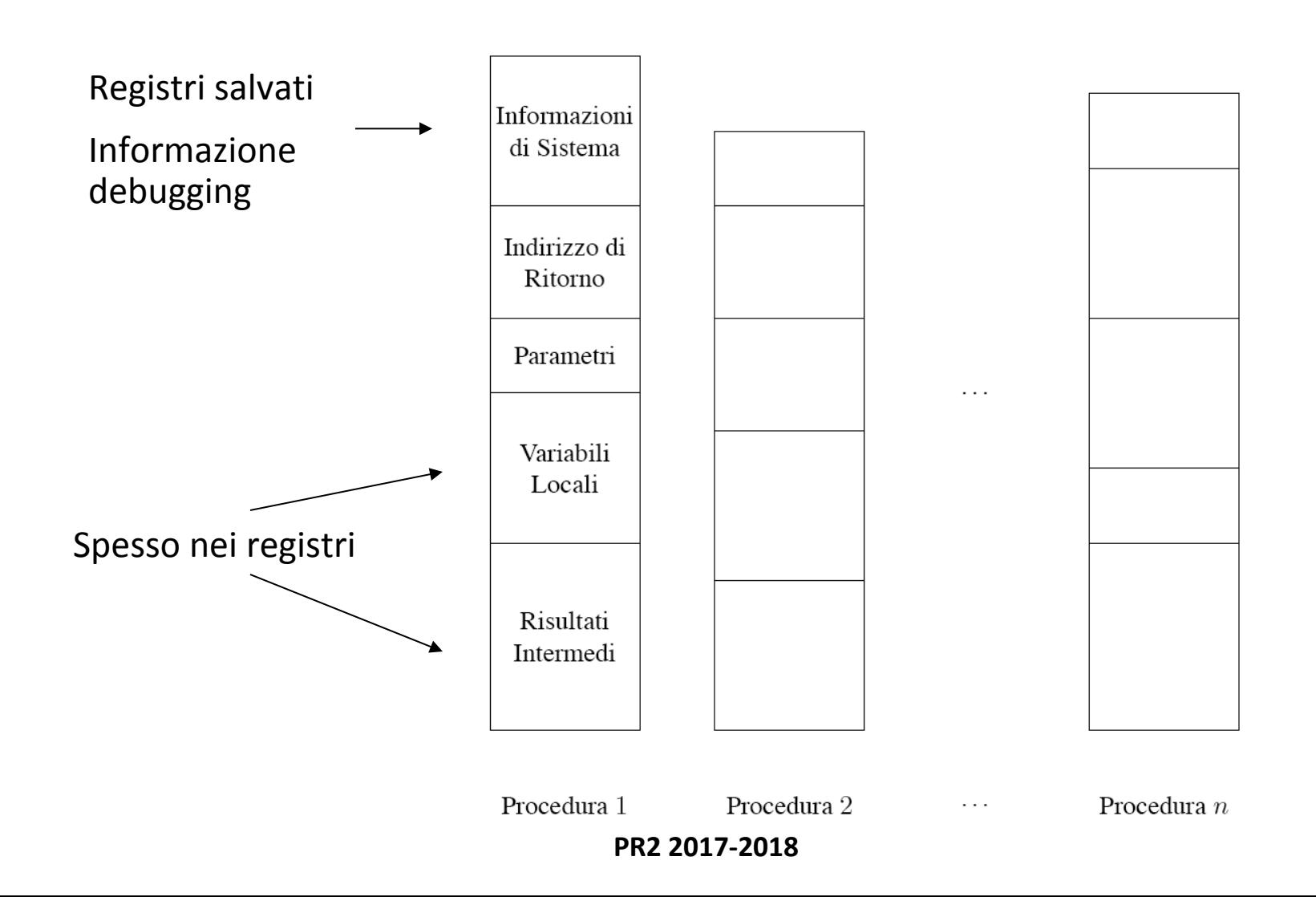

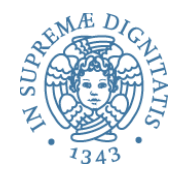

- Per ogni istanza di un sotto-programma a runtime abbiamo un record di attivazione contenente le informazioni relative a tale istanza
- Analogamente, ogni blocco ha un suo record di attivazione (più semplice)
- Anche in un linguaggio senza ricorsione può essere utile usare la pila per risparmiare memoria...

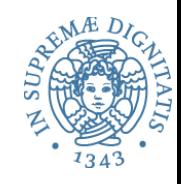

- **Heap**: regione di memoria i cui blocchi di memoria possono essere allocati e de-allocati in momenti arbitrari
- Necessario quando il linguaggio permette
	- $\circ$  allocazione esplicita di memoria a runtime
	- $\circ$  oggetti di dimensioni variabili
	- $\circ$  oggetti con vita non LIFO
- La gestione dello heap non è banale
	- $\circ$  gestione efficiente dello spazio: frammentazione
	- o velocità di accesso

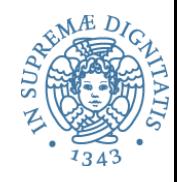

# Heap: blocchi di dimensione fissa

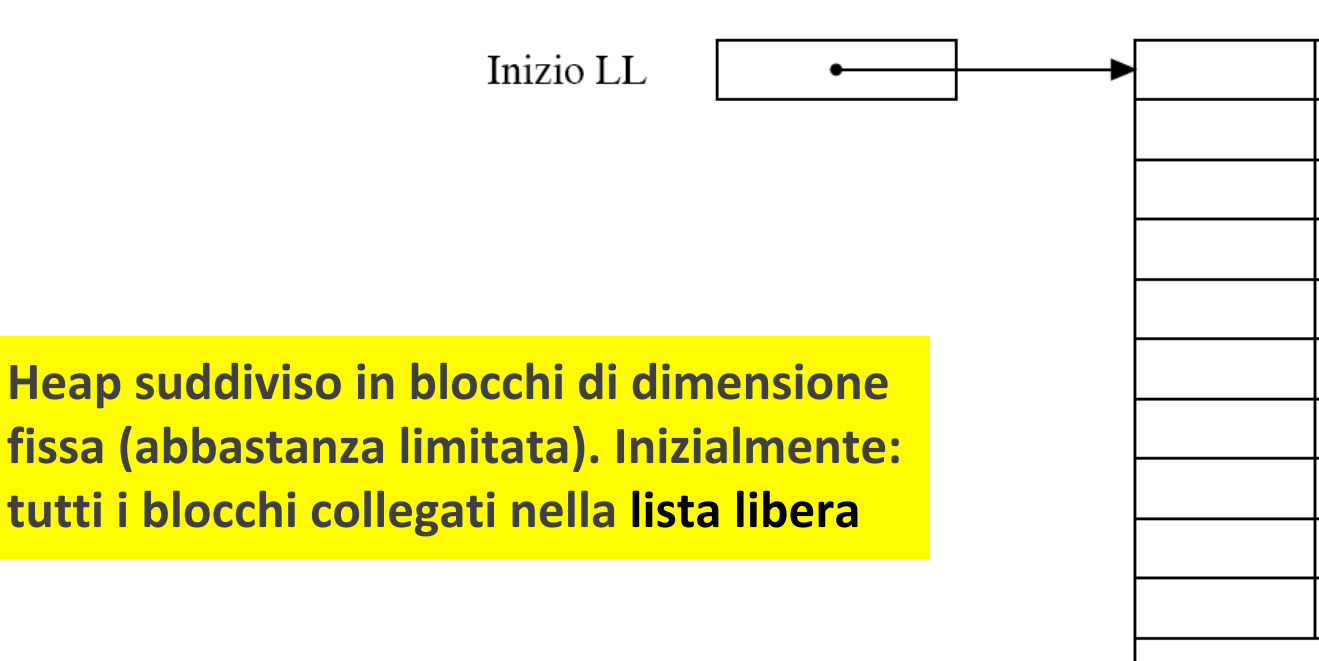

 $\cdot$ 

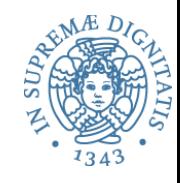

# Heap: blocchi di dimensione fissa

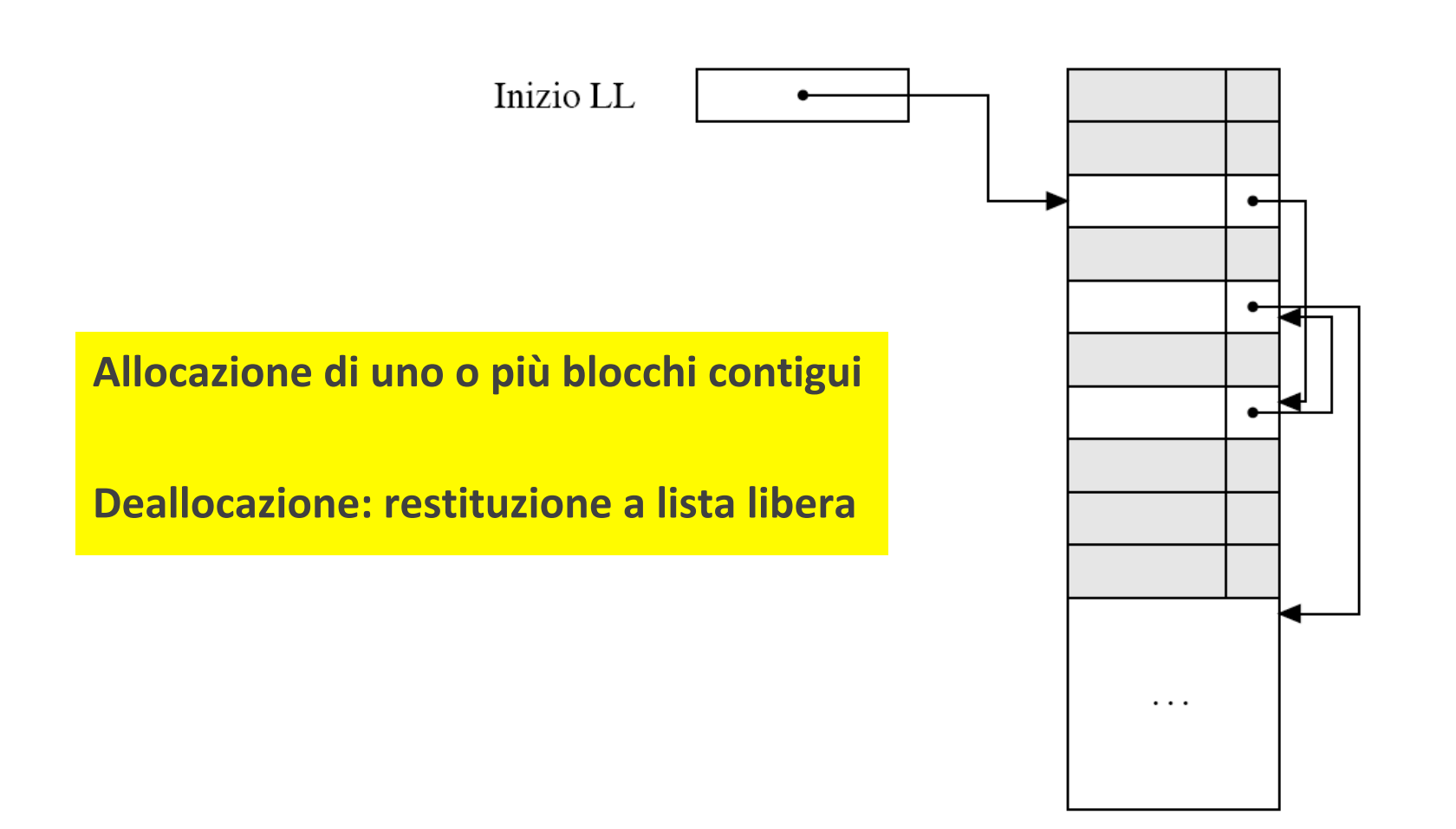

- Inizialmente **unico blocco** nello heap
- **Allocazione**: determinazione di un blocco libero della dimensione opportuna
- **De-allocazione**: restituzione alla lista libera
- **Problemi**:
	- $\circ$  le operazioni devono essere efficienti
	- o evitare lo spreco di memoria
		- $\checkmark$  frammentazione interna
		- $\checkmark$  frammentazione esterna

#### Frammentazione

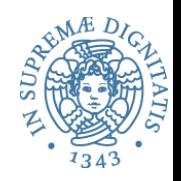

#### **•** Frammentazione **interna**

- $\circ$  lo spazio richiesto è X
- o viene allocato un blocco di dimensione  $Y > X$
- $\circ$  lo spazio Y-X è sprecato

#### **•** Frammentazione **esterna**

 $\circ$  ci sarebbe lo spazio necessario, ma non è usabile perché suddiviso in "pezzi" troppo piccoli

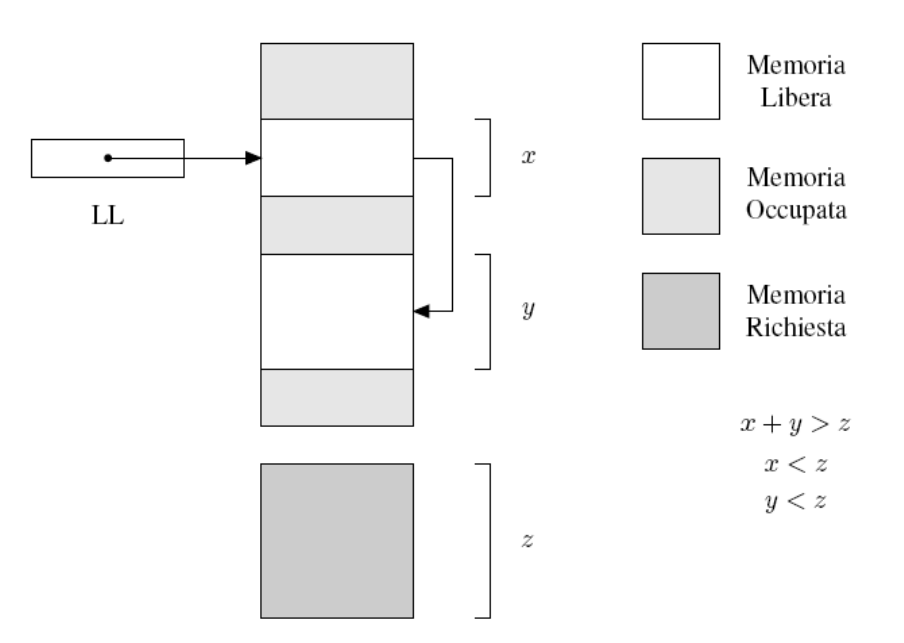

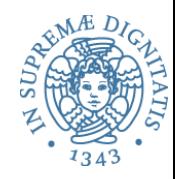

- Inizialmente un solo blocco, della dimensione dello heap
- Ad ogni richiesta di allocazione cerca blocco di dimensione opportuna
	- o **first fit**: primo blocco grande abbastanza
	- **best fit**: quello di dimensione più piccola, grande abbastanza
- Se il blocco scelto è molto più grande di quello che serve viene diviso in due e la parte non utilizzata è aggiunta alla LL
- Quando un blocco è de-allocato, viene restituito alla LL (se un blocco adiacente è libero i due blocchi sono ``fusi'' in un unico blocco)

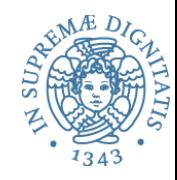

- First fit o Best fit? Solita situazione conflittuale...
	- First fit: più veloce, occupazione memoria peggiore
	- $-$  Best fit: più lento, occupazione memoria migliore
- Con unica LL costo allocazione lineare nel numero di blocchi liberi
- Per migliorare liste libere multiple: la ripartizione dei blocchi fra le varie liste può essere
	- statica
	- dinamica
- Nella LL vanno reinseriti i blocchi da de-allocare
- Come vengono individuati?
	- $-$  linguaggi con de-allocazione esplicita (tipo free): se p punta a struttura dati, free p de-alloca la memoria che contiene la struttura
	- $-$  linguaggi senza de-allocazione esplicita: una porzione di memoria è recuperabile se non è più raggiungibile "in nessun modo"
- Il primo meccanismo è più semplice, ma lascia la responsabilità al programmatore, e può causare errori (*dangling pointer*)
- Il secondo meccanismo richiede un opportuno modello della memoria per definire "raggiungibilità"

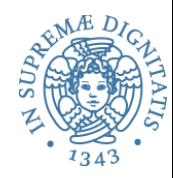

- I "moderni" linguaggi di programmazione assumono un modello di gestione automatica della memoria a heap
- Esempio (da OCaML)

```
let rec append x y =
  if (x = [] then y
               else hd x :: append (tl x) y
let rec rev ls = 
  if (ls = [] then [] else append (rev (tl ls)) [hd ls]
```
 $-$  Assumiamo che length(ls) = 10, cosa succede quando rev(ls) è invocata? 

- È necessario determinare il *root set*, cioè l'insieme dei dati sicuramente "attivi"
	- $-$  **Java root set** = variabili statiche + variabili allocate su runtime stack
- Per ogni struttura dati allocata (nello stack e nello heap) occorre sapere dove ci possono essere puntatori a elementi dello heap (informazione presente nei **type descriptor**)
- **Reachable active data**: la chiusura transitiva del grafo a partire dalle radici, cioè tutti i dati raggiungibili anche indirettamente dal **root set** seguendo i puntatori
- Cella = blocco di memoria sullo heap
- Una cella viene detta live se il suo indirizzo è memorizzato in una radice o in una altra cella live
	- o quindi: una cella è live se e solo se appartiene ai *Reachable active data*
- Una cella è garbage se non è live
- Garbage collection (GC): attività di gestione della memoria dinamica consistente nell'individuare le celle garbage (o "il garbage") e renderle riutilizzabili, per esempio inserendole nella Lista Libera

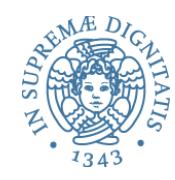

## Garbage e dangling reference

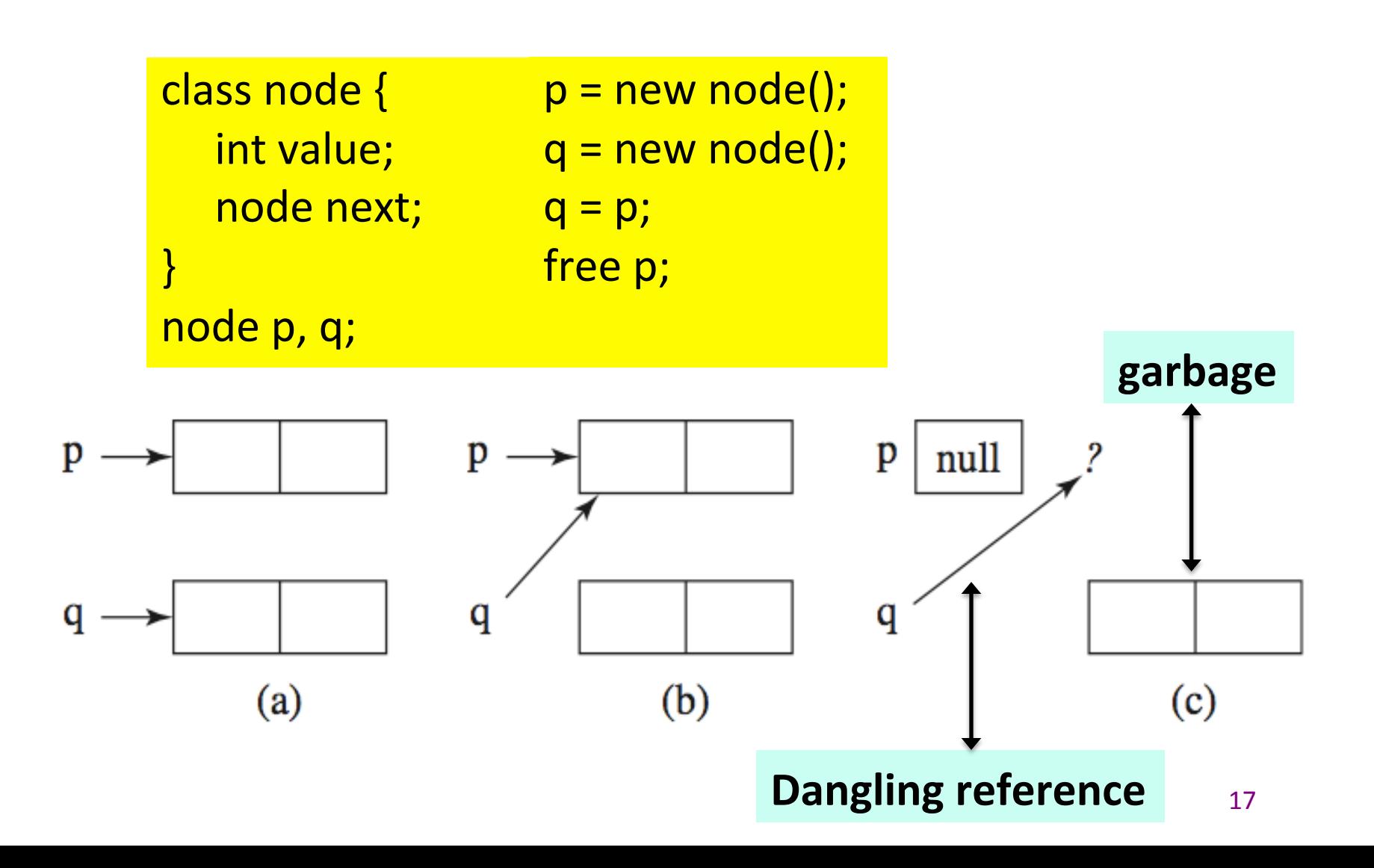

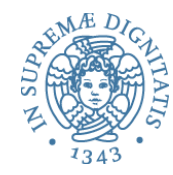

- Applicazioni moderne sembrano non avere limiti allo spazio di memoria
	- 8 GB laptop, 32 GB desktop, 32-1024 GB server
	- $-$  spazio di indirizzi a 64 bit
- Ma l'uso scorretto fa emergere problemi come
	- $-$  memory leak, dangling reference, null pointer dereferencing, heap fragmentation
	- $-$  problemi di interazione con caching e paginazione
- **La gestione della memoria esplicita viola il principio dell'astrazione dei linguaggi di programmazione**

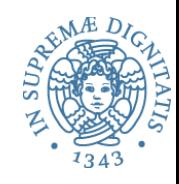

- GC non è una astrazione linguistica
- GC è una componente della macchina virtuale
	- VM di Lisp, Scheme, Prolog, Smalltalk ...
	- $\circ$  VM di C and C++ non lo avevano ma librerie di garbage collection sono state introdotte per  $C/C++$
- Sviluppi recenti del GC
	- o linguaggi OO: Modula-3, Java, C#
	- $\circ$  Linguaggi funzionali: ML, Haskell, F#

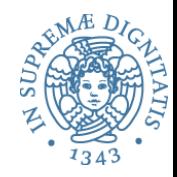

- Nessun impatto visibile sull'esecuzione dei programmi
- Opera su ogni tipo di programma e su ogni tipo di struttura dati dinamica (per esempio strutture cicliche)
- Individua il garbage (e solamente il garbage) in modo efficiente e veloce
- Nessun overhead sulla gestione della memoria complessiva (caching e paginazione)
- Gestione heap efficiente (nessun problema di frammentazione)

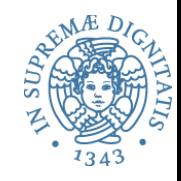

#### • Reference counting – Contatori di riferimento

- gestione diretta delle celle live
- la gestione è associata alla fase di allocazione della memoria dinamica
- $-$  non ha bisogno di determinare la memoria garbage
- **Tracing**: identifica le celle che sono diventate garbage
	- **mark-sweep**
	- $-$  copy collection
- Tecnica up-to-date: **generational GC**

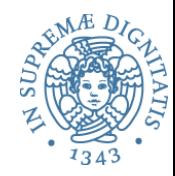

- Aggiungere un contatore di riferimenti alla celle (numero di cammini di accesso attivi verso la cella)
- Overhead di gestione
	- spazio per i contatori di riferimento
	- operazioni che modificano i puntatori richiedono incremento o decremento del valore del contatore.
	- gestione "real time"
- Unix (file system) usa la tecnica dei reference count per la gestione dei file
- Java per la Remote Method Invocation (RMI)
- C++ "smart pointer"

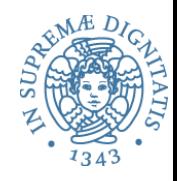

## Reference counting

- Integer  $i = new Integer(10);$  $\circ$  RC (i) = 1
- $j = k$ ; (con  $j$ ,  $k$  che riferiscono a oggetti)  $\circ$  RC(j) --
	- $\circ$  RC(k) ++

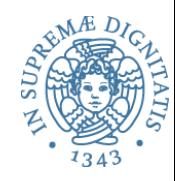

## Reference counting: esempio

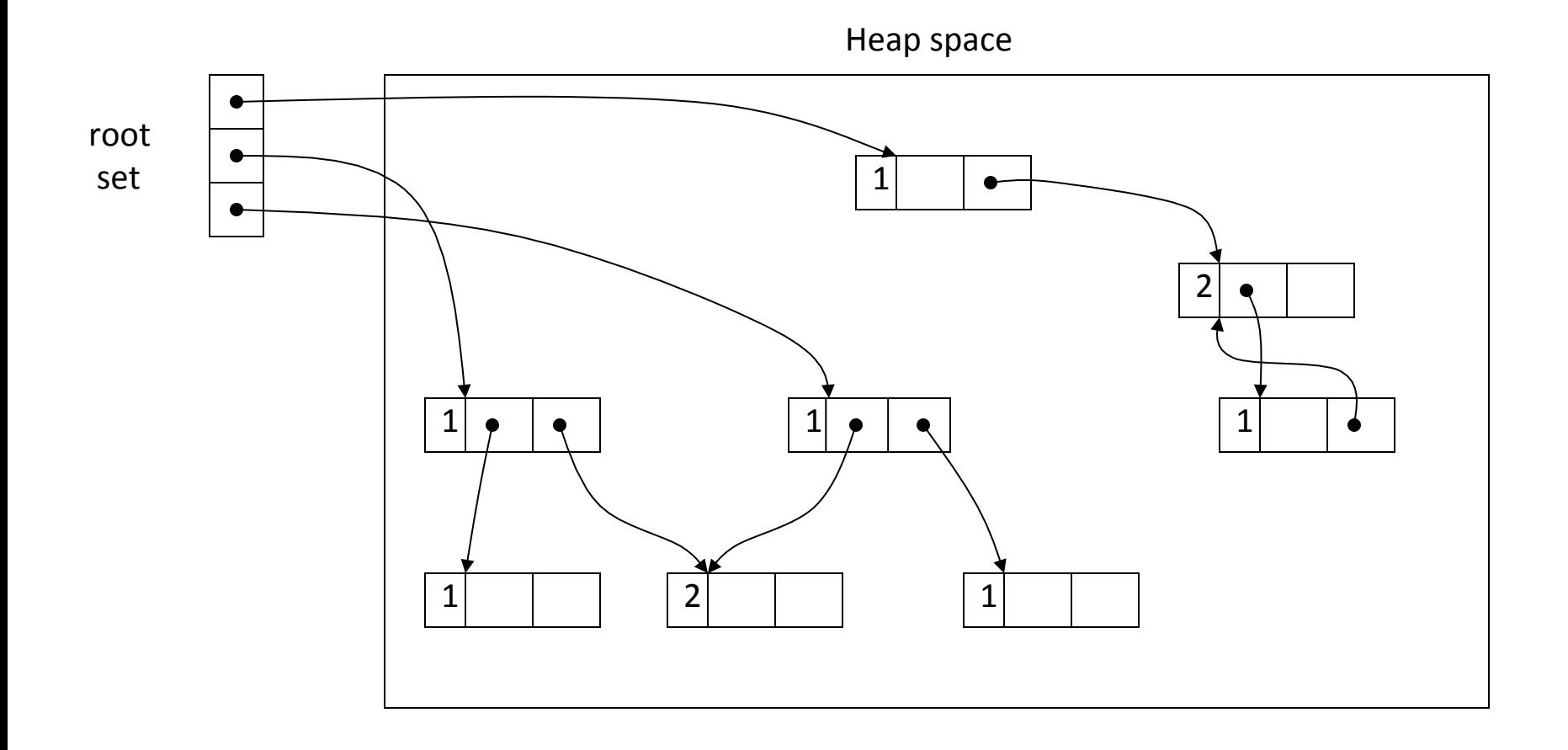

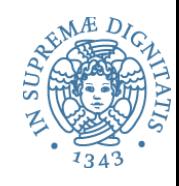

- Incrementale
	- $\circ$  la gestione della memoria è amalgamata direttamente con le operazioni delle primitive linguistiche
- Facile da implementare
- Coesiste con la gestione della memoria esplicita da programma (esempio malloc e free)
- Riuso delle celle libere immediato

 $\circ$  if (RC == 0) then  $\le$  restituire la cella alla lista libera>

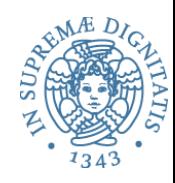

- Overhead spazio tempo
	- $\circ$  spazio per il contatore
	- $\circ$  la modifica di un puntatore richiede diverse operazioni
- La mancata esecuzione di una operazione sul valore di RC può generare garbage
- *Non permette di gestire strutture dati con cicli interni*

## Reference counting: cicli

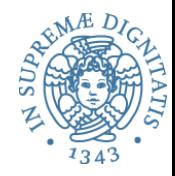

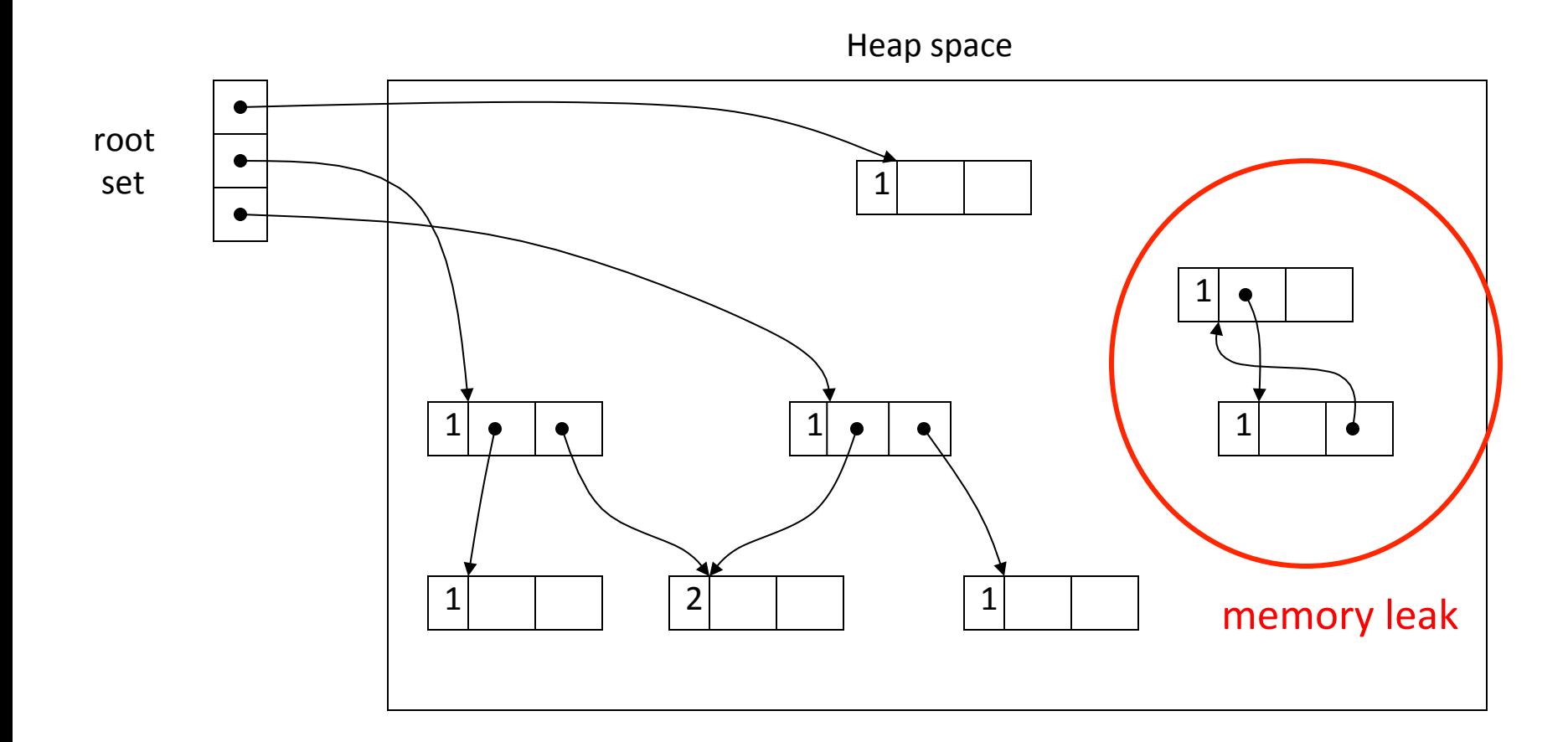

## "Smart pointer" (C++)

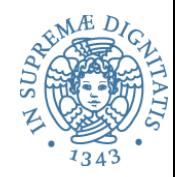

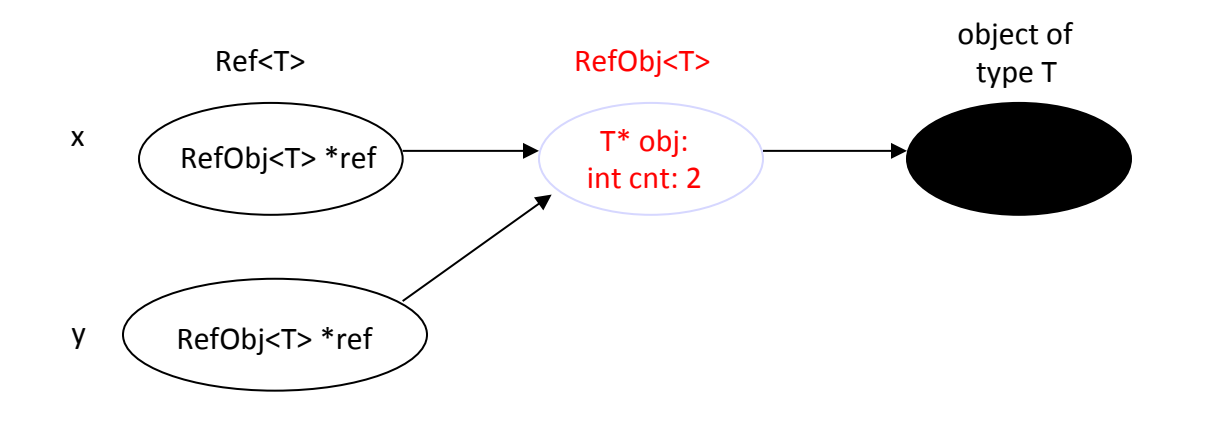

sizeof(RefObj<T>) = 8 byte per reference-counter dell'oggetto

 $sizeof(Ref < T>) = 4 byte$ 

• un normale puntatore

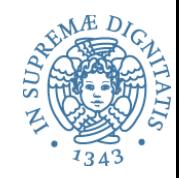

- Ogni cella prevede spazio per un **bit di marcatura**
- Garbage può essere generato dal programma (non sono previsti interventi preventivi)
- L'attivazione del GC causa la sospensione del programma in esecuzione
- Marking
	- $-$  si parte dal **root set** e si marcano le celle **live**
- Sweep
	- tutte le celle non marcate sono garbage e sono restituite alla lista libera
	- reset del bit di marcatura sulle celle live

## mark-sweep (1)

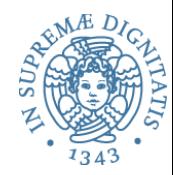

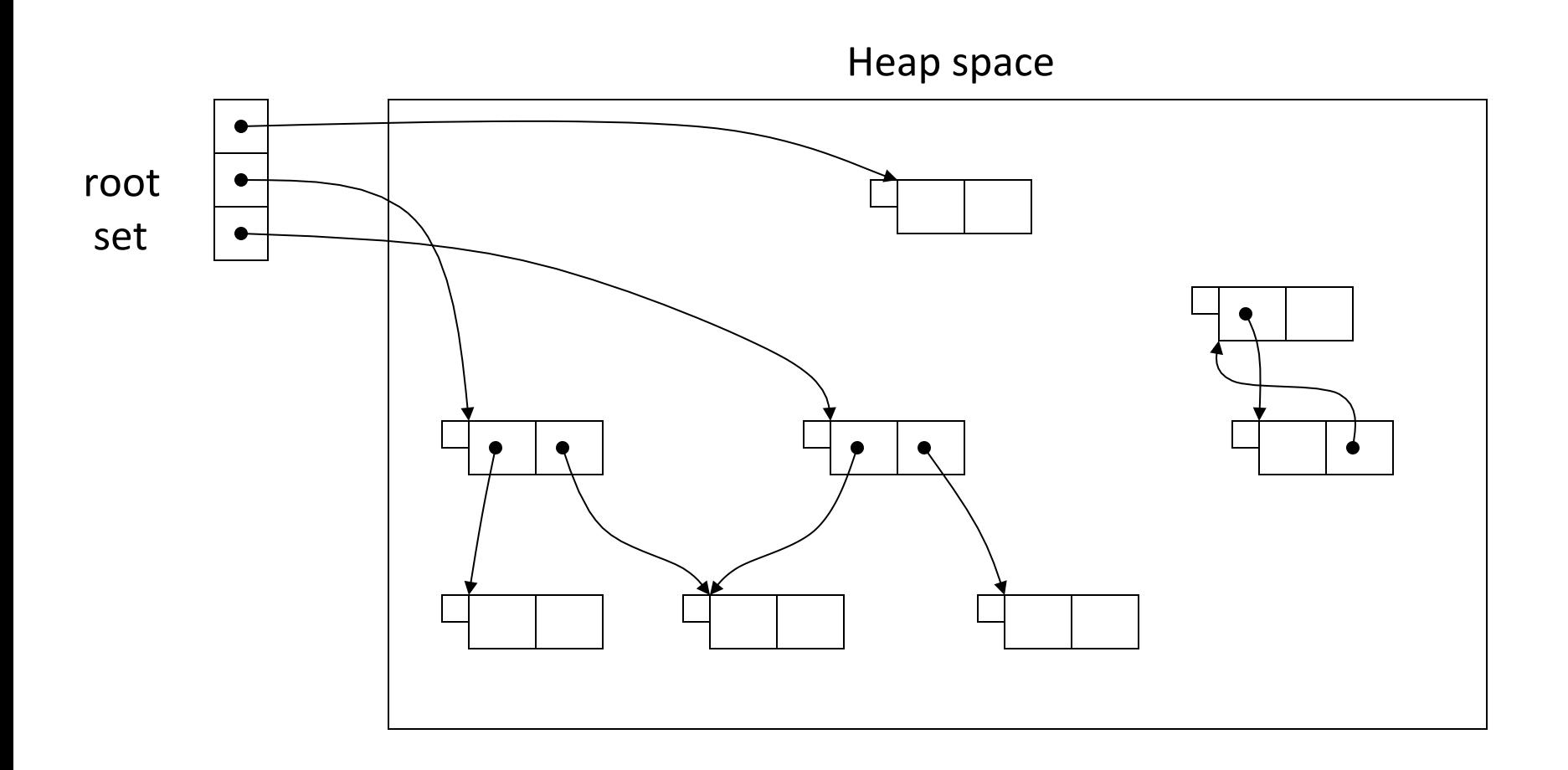

## mark-sweep (2)

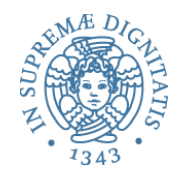

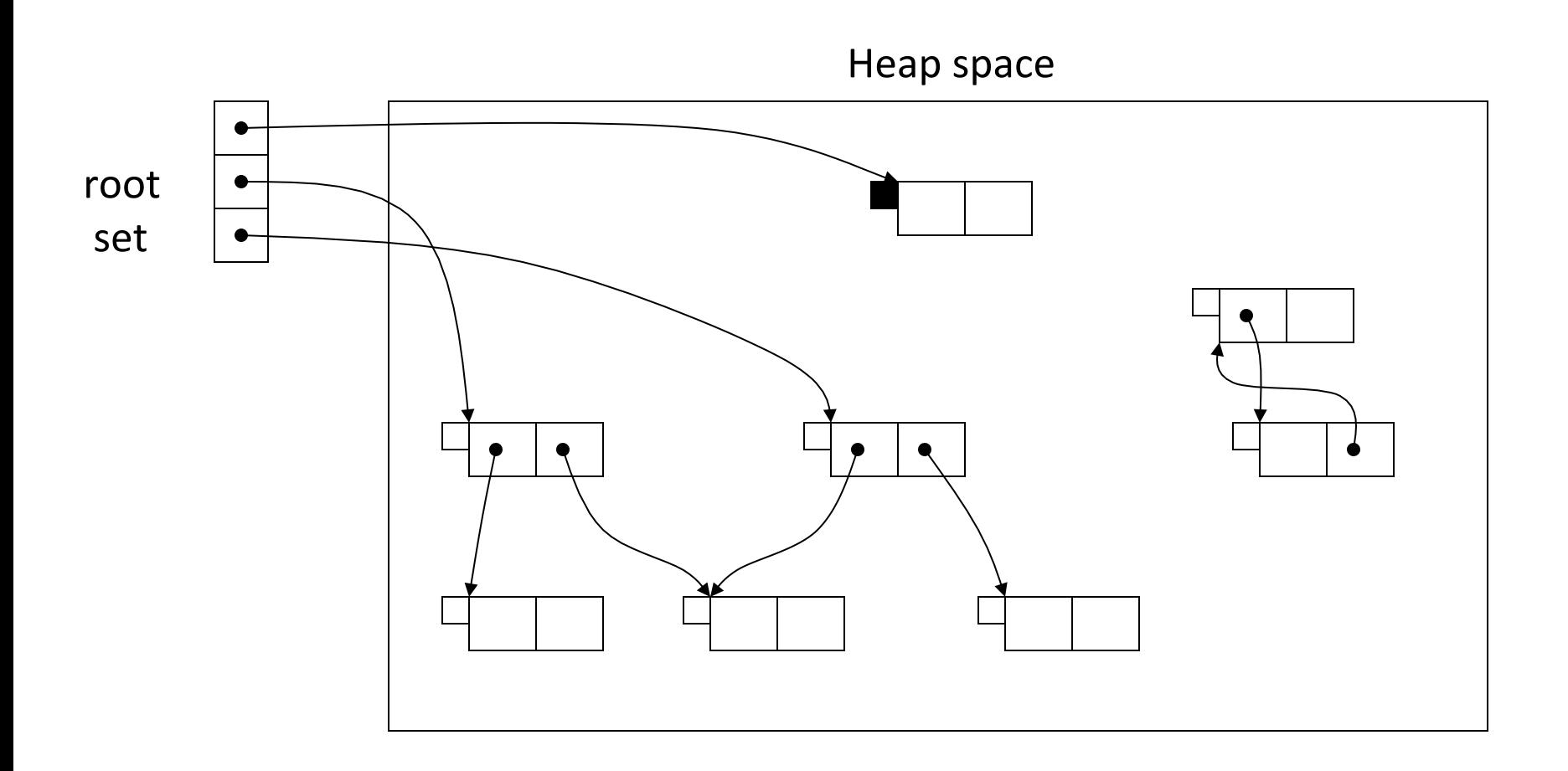

**PR2 2017-2018**

## mark-sweep (3)

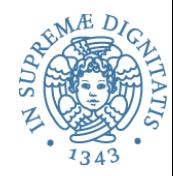

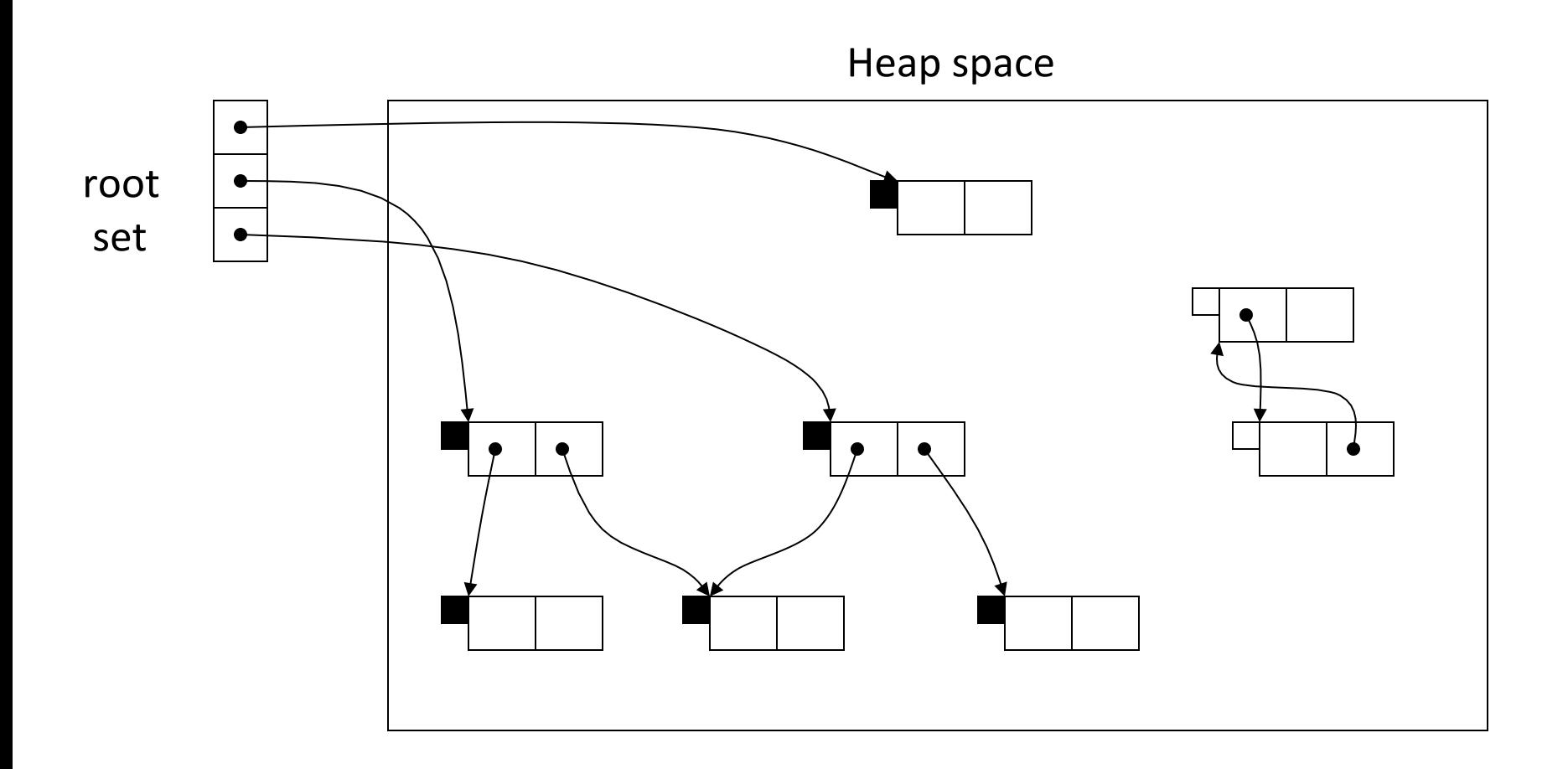

### mark-sweep (4)

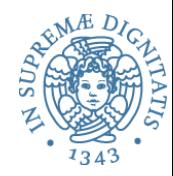

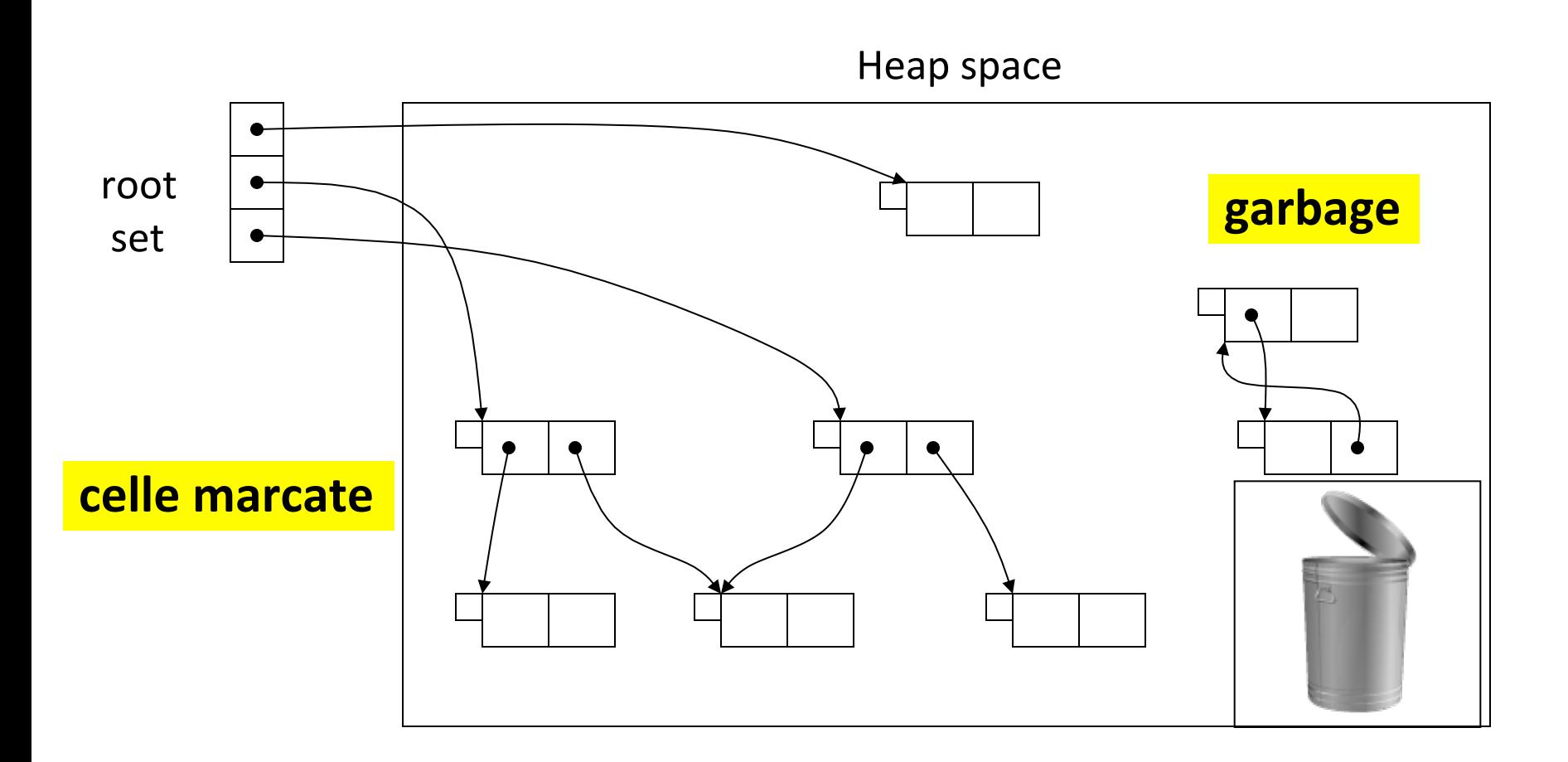

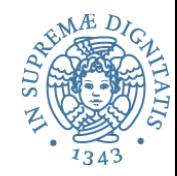

- Opera correttamente sulle strutture circolari (+)
- Nessun overhead di spazio  $(+)$
- Sospensione dell'esecuzione (-)
- Non interviene sulla frammentazione dello heap (-)

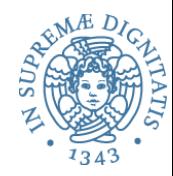

- L'**Algoritmo di Cheney** è un algoritmo di garbage collection che opera suddividendo la memoria heap in due parti
	- $-$  "from-space" e "to-space"
- Solamente una delle due parti dello heap è attiva (permette pertanto di allocare nuove celle)
- Quando è attivato il garbage collector, le celle live vengono copiate nella seconda porzione dello heap (quella non attiva)
	- $-$  alla fine dell'operazione di copia i ruoli tra le parti delle heap sono scambiati (la parte non attiva diventa attiva e viceversa)
- Le celle nella parte non attiva sono restituite alla lista libera in un unico blocco evitando problemi di frammentazione

## Esempio

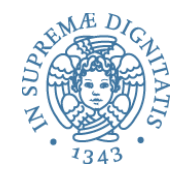

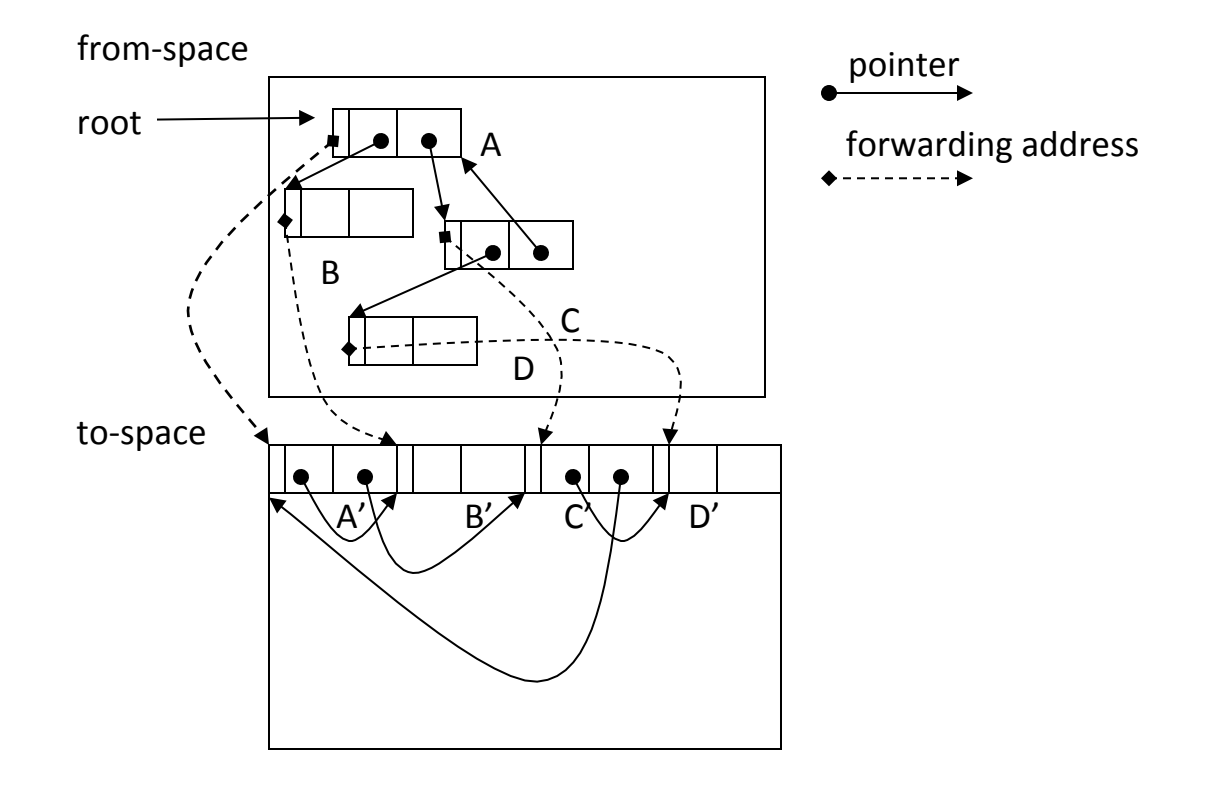

### Scambio dei ruoli

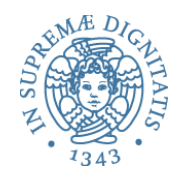

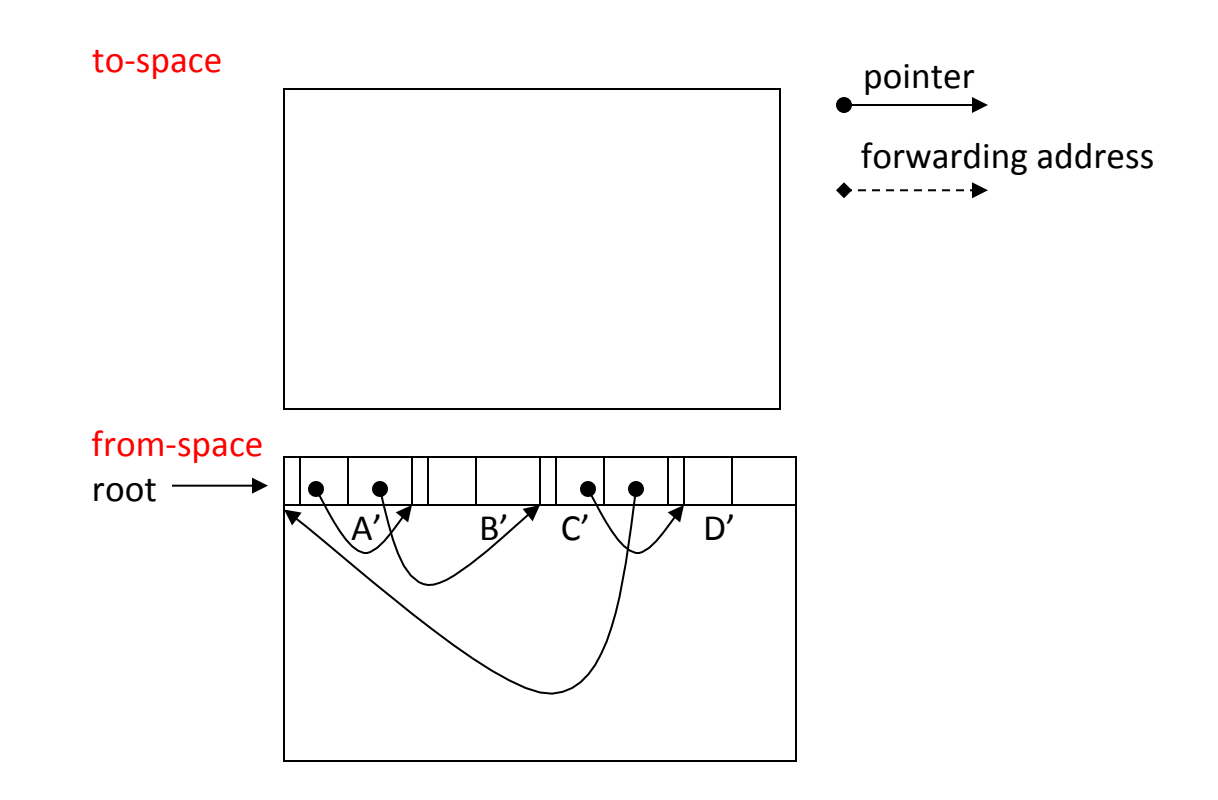

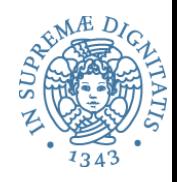

- È efficace nella allocazione di porzioni di spazio di dimensioni differenti ed evita problemi di frammentazione
- Caratteristica negativa: duplicazione dello heap
	- $\circ$  dati sperimentali dicono che funziona molto bene su architetture hardware a 64 bit

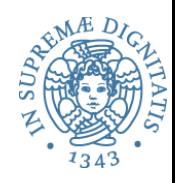

- Osservazione di base
	- $\circ$  "most cells that die, die young" (per esempio a causa delle regole di scope dei blocchi)
- Si divide lo heap in un insieme di **generazioni**
- Il garbage collector opera sulle generazioni più giovani

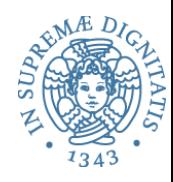

## Esempio (1)

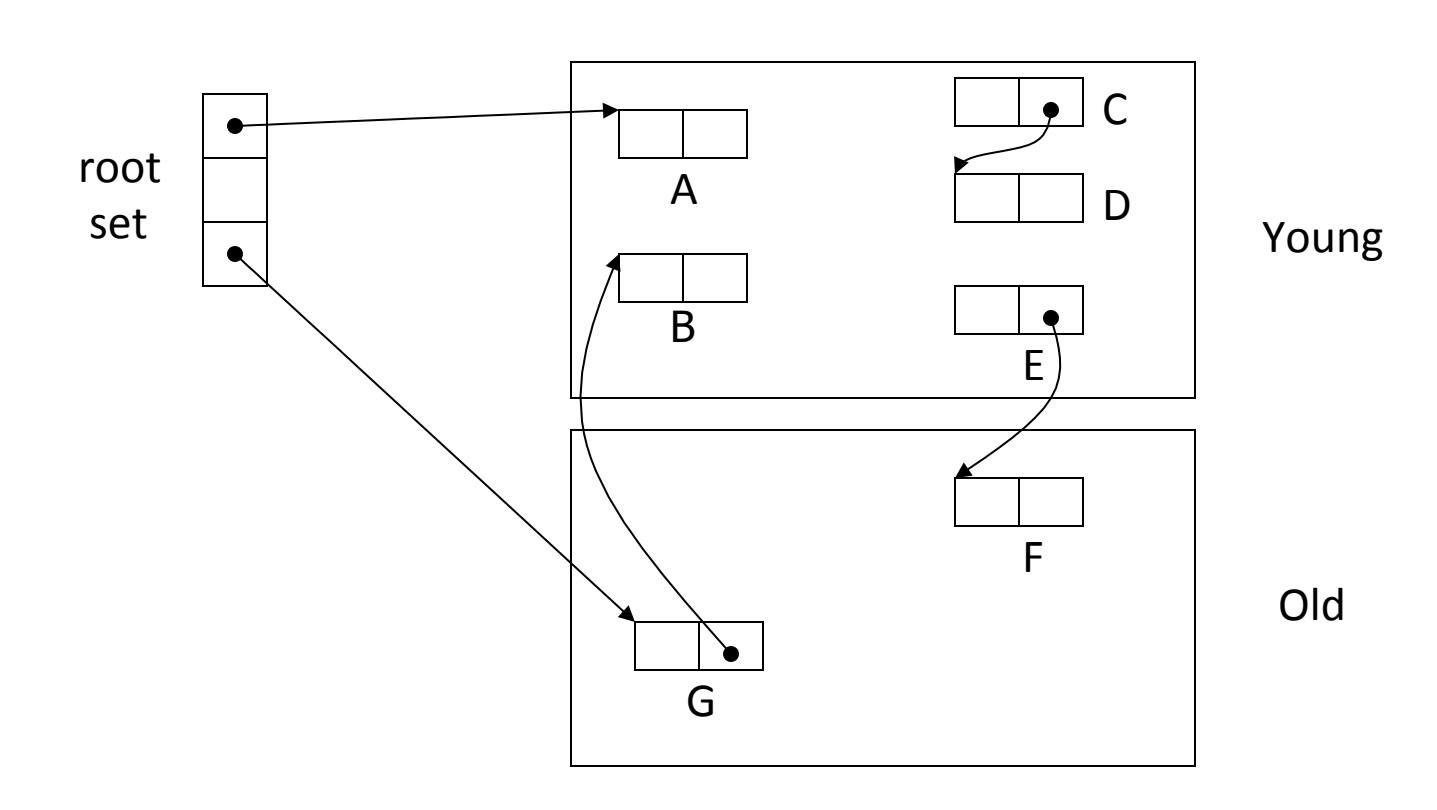

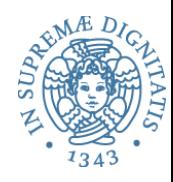

## Esempio (2)

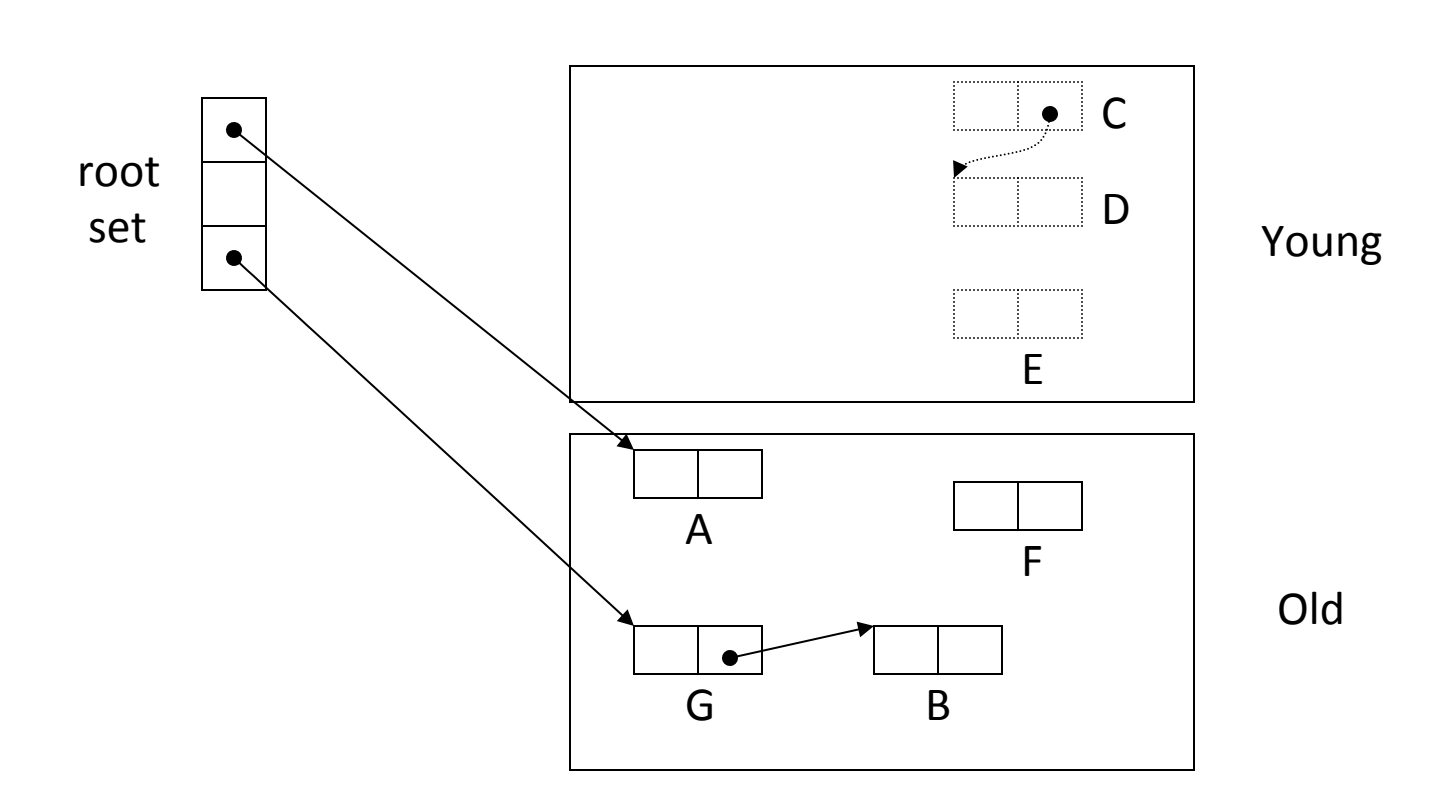

## Copying + generazioni

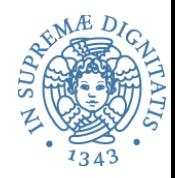

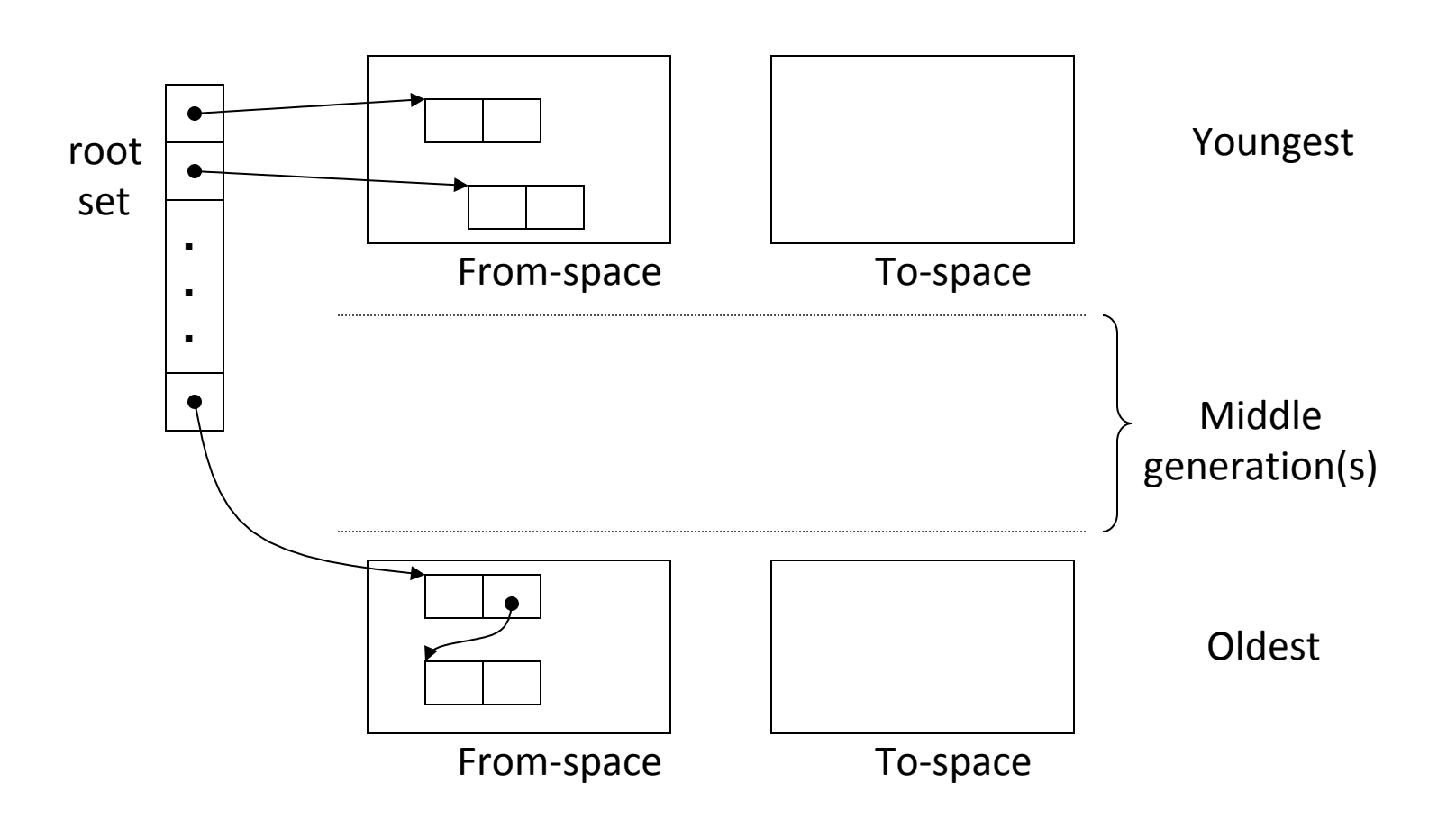

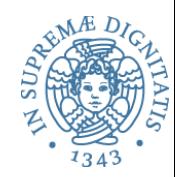

- Sun/Oracle Hotspot JVM
	- GC con tre generazioni (0, 1, 2)
	- Generazione 1 copy collection
	- Generazione 2 mark-sweep con meccanismi per evitare la frammentazione
- **Microsoft** .NET
	- $-$  GC con tre generazioni (0, 1, 2)

– Generazione 2 mark-sweep (non sempre compatta i blocchi sullo heap)